# **Лабораторная работа № ## Умножение матрицы на вектор.**

# **Часть 1.**

*Матрица* – прямоугольная таблица чисел, двумерный массив. *Вектор –* одномерный массив.

#### **Задача:**

Требуется написать программу, которая позволяет умножать матрицу на вектор.

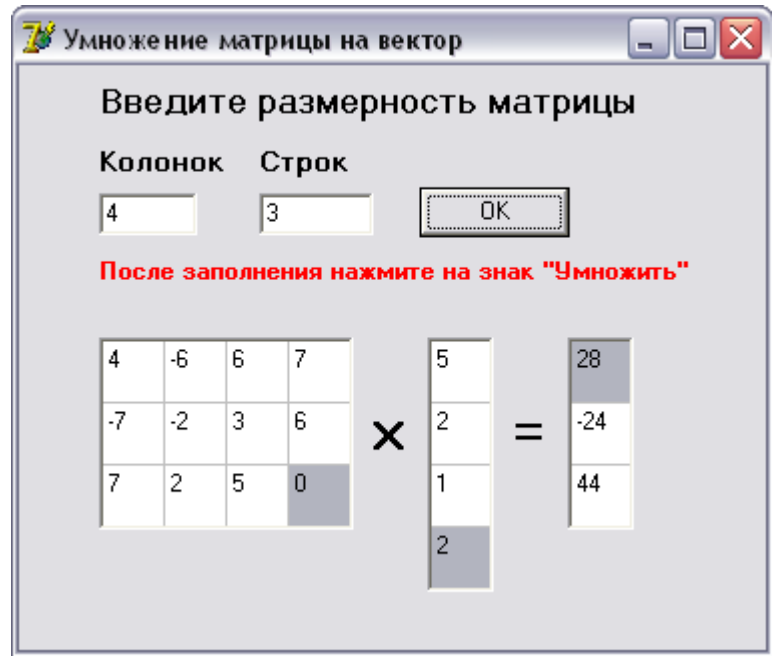

Для того чтобы умножить матрицу на вектор необходимо, чтобы выполнялось условие:

# *- Число столбцов матрицы должно быть равно числу элементов (строк) вектора.*

В результате получается вектор число элементов которого (число строк) равно числу строк в первоначальной матрице.

# **Шаг 1**

Во-первых, размещаем на форме необходимые объекты: два текстовых поля для ввода числа строк и колонок, кнопку, три таблицы StringGrid, а также необходимые метки.

Делаем так, чтобы после ввода количества колонок и строк и нажатия на кнопку ОК:

- матрица становилась указанной размерности (с помощью свойств ColCount и RowCount)

- число строк вектора становилось равным числу столбцов матрицы

- число строк вектора, который должен получаться в результате умножения равно числу строк матрицы.

Ширина и высота (Height и Width) области, выделенные под таблицы, должны соответствовать размерности массивов. Как это делать, мы уже знаем из предыдущей лабораторной работы с таблицами строк.

# **Шаг 2**

С помощью матриц в математике можно решать системы линейных уравнений, так например систему и **m** уравнений с **n** неизвестными :<br> $a_{11}x_1 + a_{12}x_2 + \cdots + a_{1n}x_n = b_1$ 

 $a_{21}x_1 + a_{22}x_2 + \cdots + a_{2n}x_n = b_2$  $a_{m1}x_1 + a_{m2}x_2 + \cdots + a_{mn}x_n = b_m$ 

В матричном виде это записывается так (**n** колонок, **m** строк):

$$
A = \begin{pmatrix} a_{11} & a_{12} & \cdots & a_{1n} \\ a_{21} & a_{22} & \cdots & a_{2n} \\ \cdots & \cdots & \cdots & \cdots \\ a_{m1} & a_{m2} & \cdots & a_{mn} \end{pmatrix}; X = \begin{pmatrix} x_1 \\ x_2 \\ \cdots \\ x_n \end{pmatrix}; B = \begin{pmatrix} b_1 \\ b_2 \\ \cdots \\ b_m \end{pmatrix}
$$

В нашей задаче дана матрица А и вектор Х, требуется найти результат умножения матрицы А и вектора X, т.е. вектор В.  $A \cdot X = B$ 

Вычисляется вектор В следующим образом:

$$
b_1 = a_{11} \cdot x_1 + a_{12} \cdot x_2 + \dots + a_{1n}
$$
  
\n
$$
b_2 = a_{21} \cdot x_1 + a_{22} \cdot x_2 + \dots + a_{2n}
$$
  
\n...  
\n
$$
b_m = a_{m1} \cdot x_1 + a_{m2} \cdot x_2 + \dots + a_{mn} \cdot x_n
$$

Т.е., чтобы получить первый элемент вектора В, нужно почленно умножить первую строку на элементы вектора Х, а результаты сложить. Аналогично, чтобы получить второй элемент вектора В, нужно почленно умножить вторую строку матрицы на элементы вектора Х, а результаты сложить. Пример:

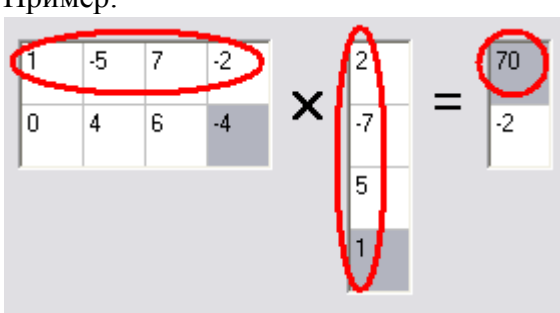

$$
1 \cdot 2 + (-5) \cdot (-7) + 7 \cdot 5 + (-2) \cdot 1 = 70
$$
  

$$
0 \cdot 2 + 4 \cdot (-7) + 6 \cdot 5 + (-4) \cdot 1 = -2
$$